## **HOW TO access Interactive Maps**

Access Interactive Maps from "Interactive Maps" tab

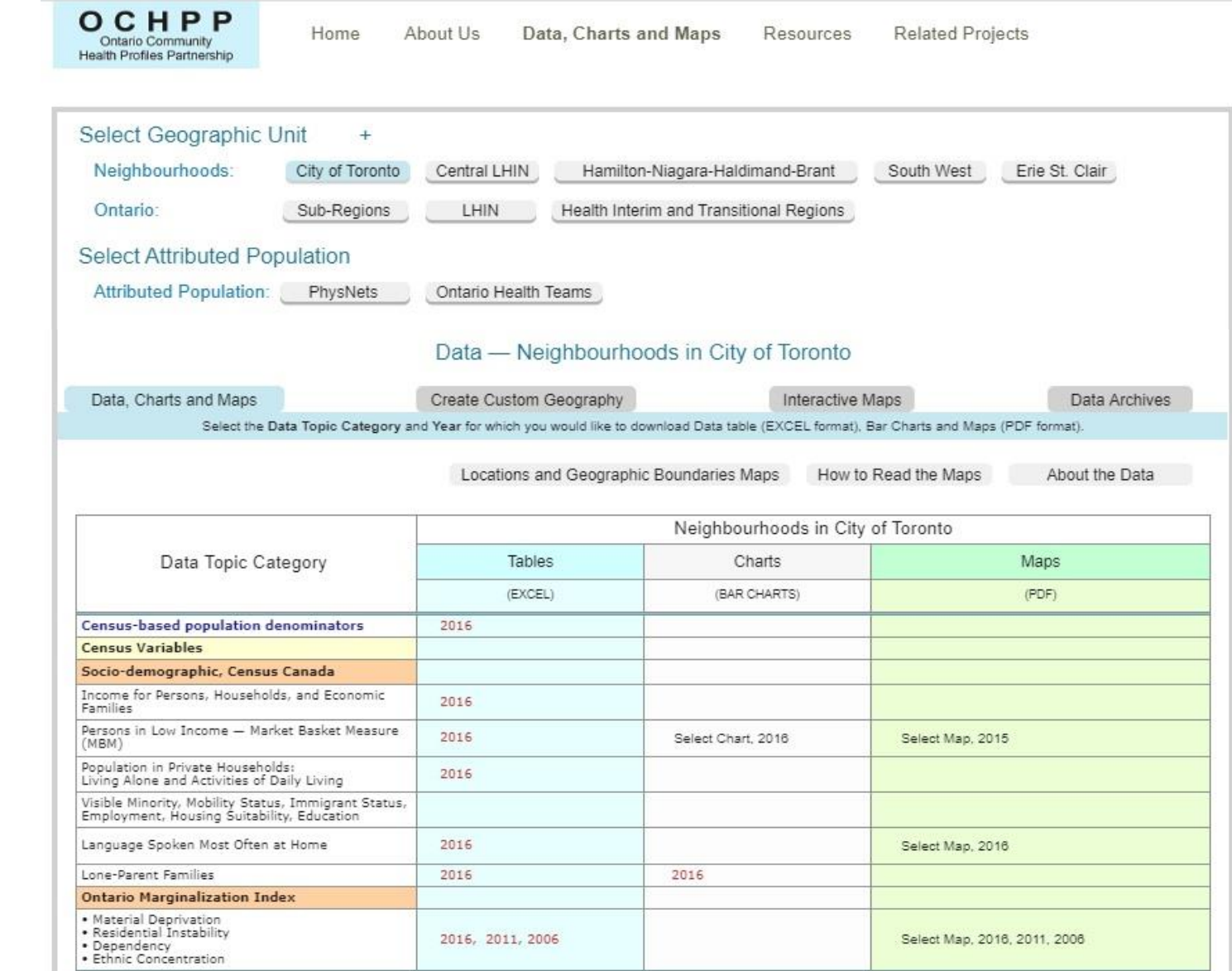

Continue

Select

tab

**Interactive Maps**